A – Bilety

*"Czy dziś się uda przejechać bez?"*

#### **Opis**

Bajtocja to wielki kraj. Można po nim podróżować przy użyciu najróżniejszych środków komunikacji. Baltazar postanowił ułatwić życie mieszkańcom Bajtocji i napisał program, który podaje, w jaki sposób, używając komunikacji miejskiej, można dostać się z jednego miejsca w kraju do innego.

Jego program jest jednak niepełny: ze względu na skomplikowany system opłat w Bajtocji nie jest on w stanie podać użytkownikowi ceny, jaką musi zapłacić za dany przejazd. Pomóż Baltazarowi uzupełnić braki w jego programie! Uwaga – ważna informacja: w Bajtocji kasowniki znajdują się na przystankach, więc pasażer musi zawsze skasować bilet przed wejściem do pojazdu (zakładać będziemy, że dokładnie w chwili wejścia do pojazdu). Nie można kasować dodatkowych biletów w czasie jazdy.

### **Specyfikacja wejścia**

Na początku wejścia znajduje się opis biletów w bajtockim systemie komunikacji. Pierwsza linia zawiera liczbę  $m$  ( $1 \leqslant m \leqslant 100$ ), oznaczającą liczbę różnych biletów obowiązujących w Bajtocji. W następnych *m* liniach opisane są poszczególne bilety. Każdy bilet jest określony przez trójkę postaci: cena typyLinii czas gdzie

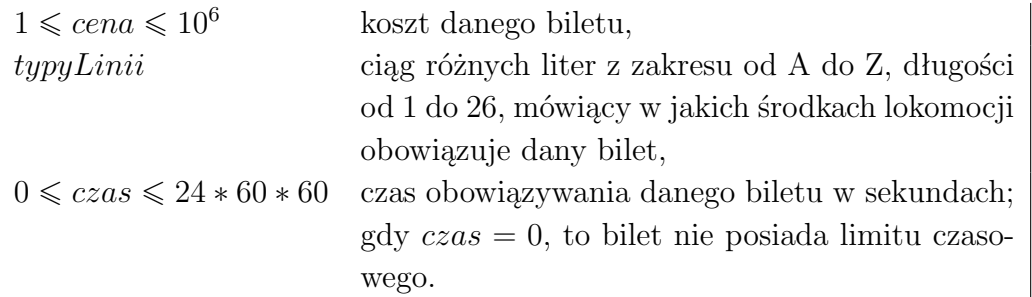

Następnie na wejściu znajduje się opis trasy. Pochodzi on z istniejącego programu Baltazara i jest zdefiniowany następująco: w pierwszej linii występuje liczba  $n$  ( $1 \le n \le 20$ ), oznaczająca liczbę segmentów na danej trasie (liczbę różnych pojazdów, jakich musi użyć pasażer, by dojechać do celu). Każda z następnych *n* linii składa się z trzech wartości: typ od do, gdzie

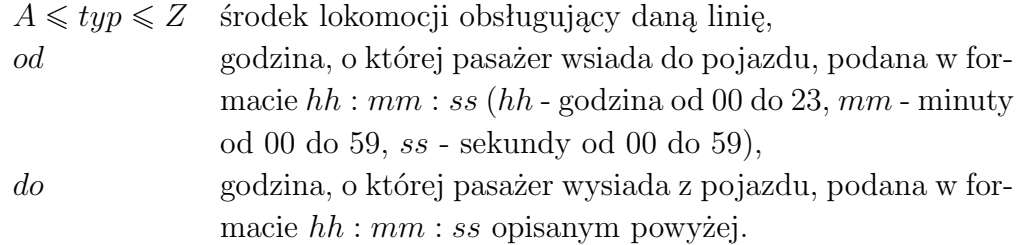

Godzina odjazdu kolejnego pojazdu jest zawsze późniejsza o co najmniej sekundę od przyjazdu pojazdu wcześniejszego. Wszystkie przejazdy odbywają się w tym samym dniu.

## **Specyfikacja wyjścia**

Dla każdej zaplanowanej trasy podaj minimalny łączny koszt biletów pozwalających ją przebyć.

# **Przykład**

```
Wejście: Wyjście:
3 \t\t 6001000 ABCDEFGHIJKLMNOPQRSTUVWXYZ 3000
100 ACD 2110
500 B 360
3
A 00:20:00 00:21:00
B 00:39:55 00:45:55
C 00:50:05 00:55:10
```
### **Wskazówka**

Pierwszy bilet z testu przykładowego obowiązuje we wszystkich środkach lokomocji.